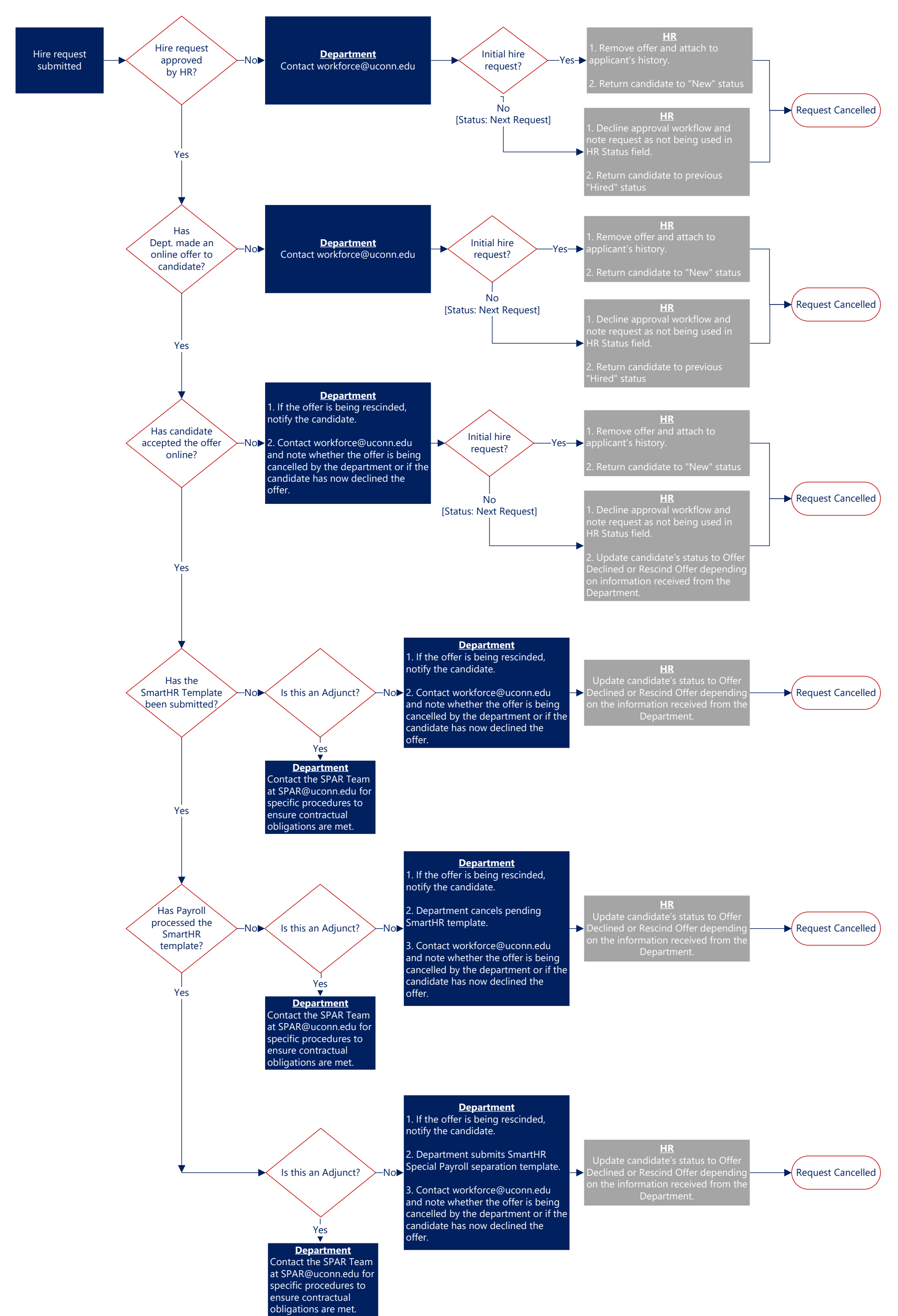

## **Cancel Hire Request**

## **Cancel Hire Request**

This document is intended to address the questions that Human Resources and the SPAR team receive in regards to **Canceling** Special Payroll hire requests in PageUp. This document demonstrates expectations of departments and HR, and illustrates the final outcome depending on where the hire request is in process.